# **INGRÉDIENTS MAGE EXPRESS**

information interaction innovation

# **Édition janvier 2005**

**Prix des classes** spéciales de lait  $5(a)$ , (b) et (c) pour le mois de : février 2005

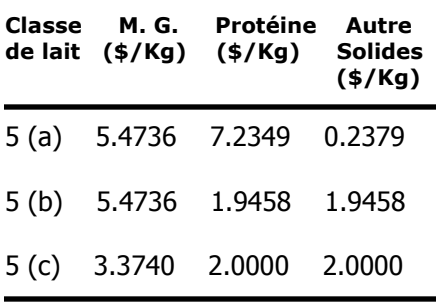

Les prix sont basés sur les prix réels des composants américains, convertis en \$/kg CAN.

Pour les questions relatives au Programme de permis des classes spéciales de lait ou aux permis, prière de communiquer avec Paula Harvey de Finances et opérations, au (613) 792-2057 ou par courriel à pharvey@agr.gc.ca.

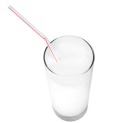

## **Plus d'information?**

Édifice 55, Promenade de la CCN Ferme expérimentale centrale

960, avenue Carling Ottawa (Ontario) K1A 0Z2 Tél.: (613) 792-2000 Sans frais: 1-866-366-0676 Téléc.: (613) 792-2009

Courriel : ccl-cdc@agr.gc.ca ou ingredients@agr.gc.ca

Site Web: www.ingredientslaitiers.ca

### Avis aux fabricants de produits laitiers et aux transformateurs alimentaires!

La CCL propose deux nouveaux fonds pour favoriser l'innovation et le transfert technologique et aider notamment les entreprises qui n'ont pas les ressources, le temps et l'expertise nécessaires pour affronter les défis propres au développement et à la reformulation de produits.

#### **Fonds d'accès direct**

Le FAD permet aux entreprises souhaitant bénéficier de conseils d'experts de consulter un centre reconnu en technologies alimentaires concernant un projet particulier. Vous pouvez bénéficier de 7,5 heures de consultation gratuite plafonnée à 1 500 \$. Si d'autres consultations se révèlent nécessaires, la CCL peut intervenir suivant la formule de partage de frais.

#### Fonds d'aide à l'innovation

Le Fonds d'aide à l'innovation viendra remplacer le Programme de soutien technique des ingrédients laitiers et continuera à fournir la même aide financière et expertise dans le domaine : analyse de produits, essais pilotes et techniques d'emballage aux manufacturiers de produits alimentaires. Cependant, les fabricants de produits laitiers pourront aussi appliquer à ce Fond. Le financement de projets individuels sera plafonné à 25 000 \$.

Pour de plus amples renseignements, veuillez communiquer avec :

**Dalal Nasrallah** Tél.: (613) 792-2035 **Sans frais: 1-866-366-0676** Courriel: dnasrallah@agr.gc.ca

# 1-866-366-0676

Nous sommes à l'écoute et à votre service !

Nous contacter n'a jamais été aussi facile. Mieux, c'est gratuit !

Composez le 1-866-366-0676 et l'un de nos agents se fera un plaisir de vous en dire plus sur nos programmes et services de soutien à l'industrie.

# aibliothèque d'infos-laitiere

Vous cherchez des informations sur un ingrédient laitier ? Voulez-vous trouver un fournisseur ou fabricant de produits laitiers ?

ingredientsLAITIERS.ca est l'adresse tout indiquée. Vous y trouverez des réponses à vos questions et bien plus encore : http://www.milkingredients.ca/cdii/ index f.asp?

Les ingrédients laitiers...bons pour la santé et dans vos recettes! Pour plus d'information, rendez-vous sur INGREDIENTSLAITIERS.CA

Commission

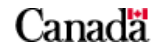